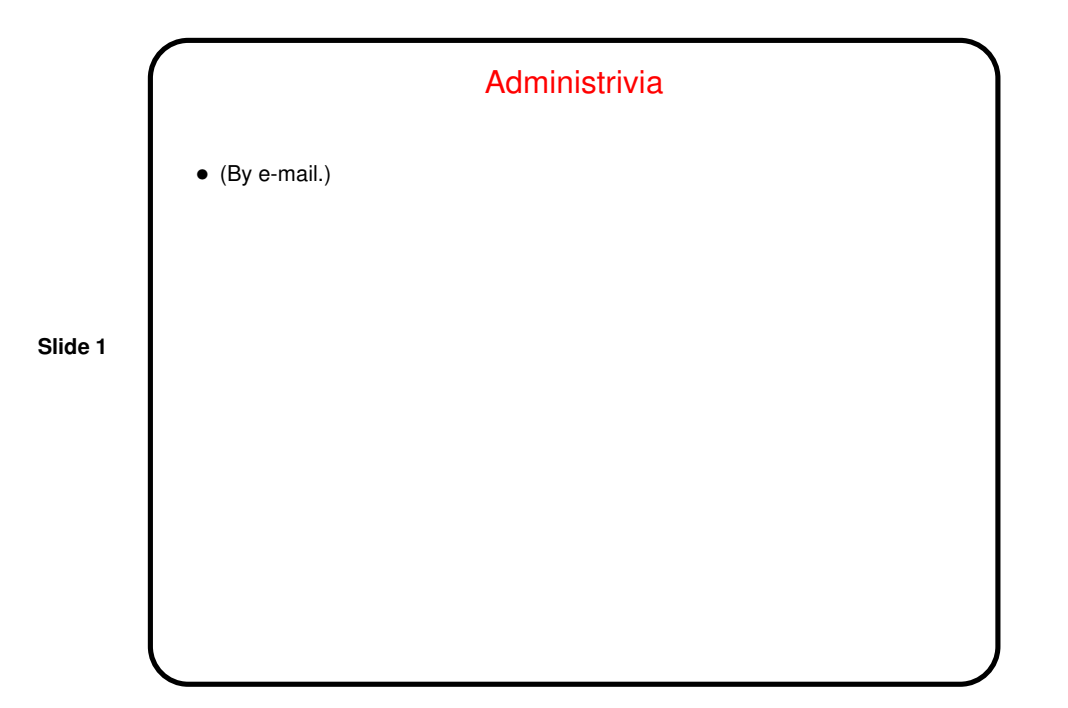

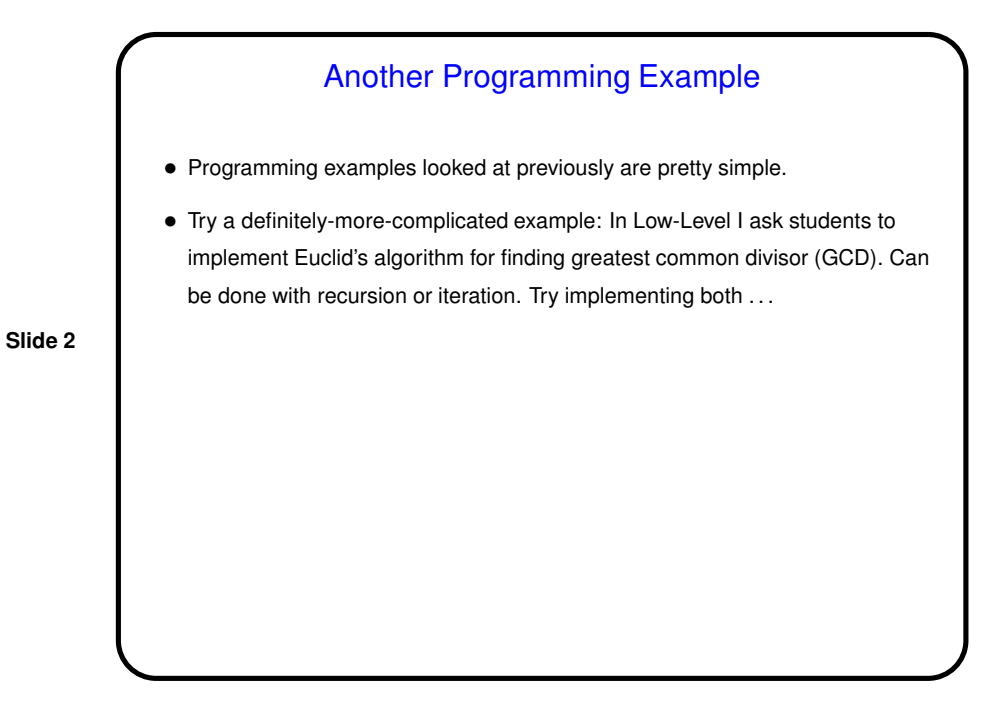

1

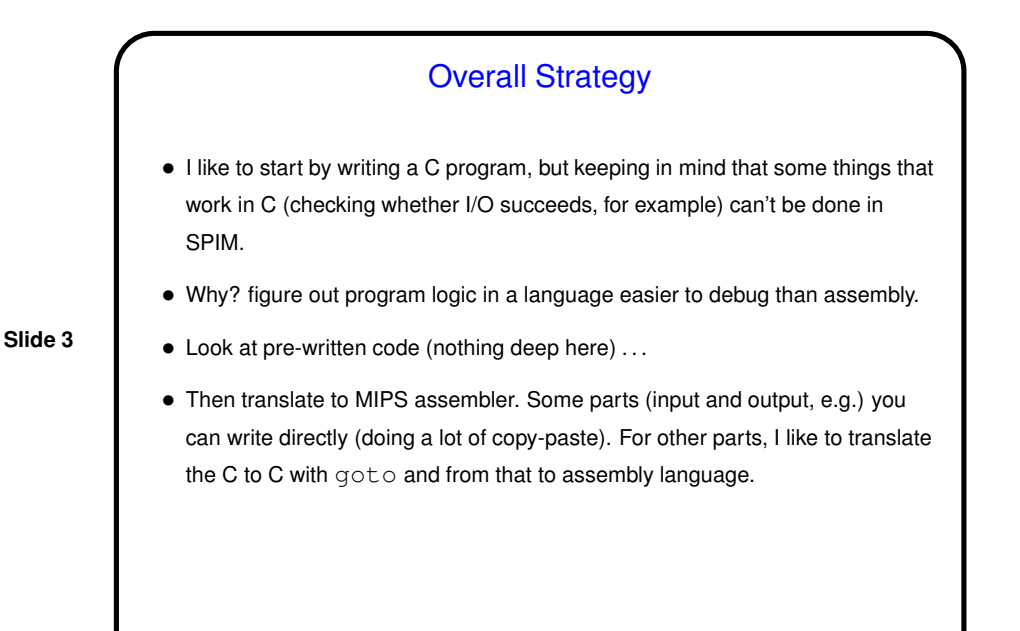

## Sidebar: Pseudoinstructions

• I've discouraged use of pseudoinstructions: Better to understand what the hardware can actually do. Value in that and I'll ask you to do it with written problems.

**Slide 4**

• But in programming problems, insisting on real instructions only (if at all feasible) means spending a lot of time solving the same problem (e.g., how to implement the relational operators for which there's no single branch instruction), and better to use the shortcuts and solve slightly-more-interesting problems!

(One thing that's still true though: However strange it may seem to use bit shifting to multiply by a power of 2, it's almost surely faster, enough to use it.)

**Slide 6**

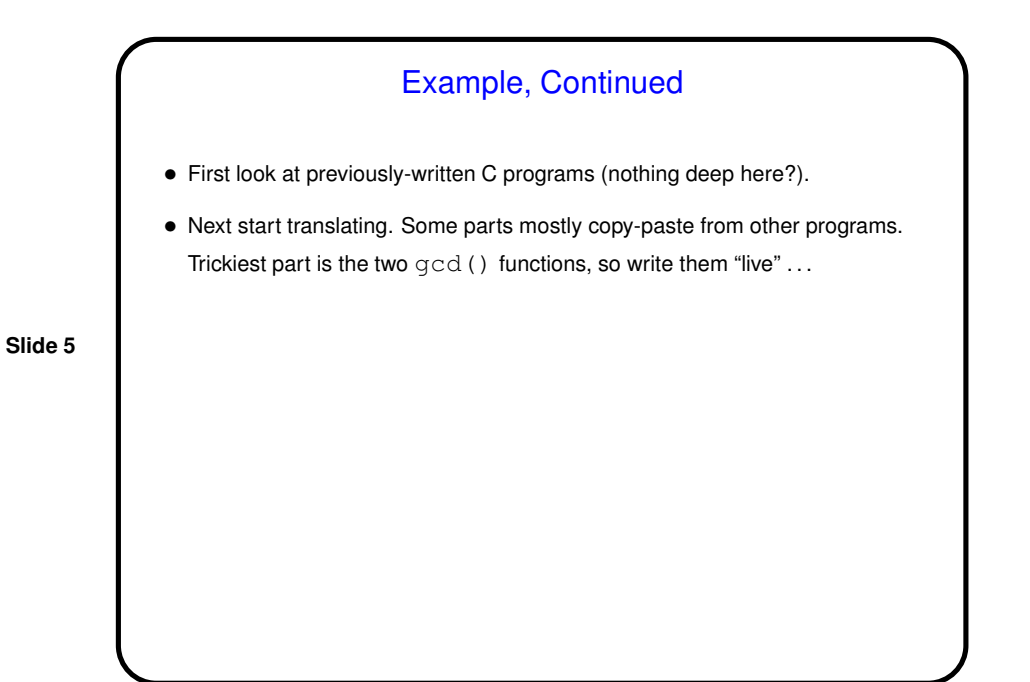

Minute Essay • Have you tried out SPIM? using the virtual desktop, or on your own machine (what?). • Questions about this example, or programming for SPIM in general?